# **leovegas sport**

- 1. leovegas sport
- 2. leovegas sport :casas de aposta com bônus grátis
- 3. leovegas sport :777 brazino

# **leovegas sport**

#### Resumo:

**leovegas sport : Encha sua conta com vantagens! Faça um depósito em mka.arq.br e receba um bônus valioso para maximizar seus ganhos!** 

### contente:

pe profissional de futebol masculino, que joga no Campeonato Brasileiro Srie A, o nível superior do futebol brasileiro, bem como no Torneio Paulista Sri A1, a primeira divisão da tradicional competição in-state. Sport Club Corinthians Paulista – Wikipedia : Referido como So Paulo e às vezes anglicizado e hispânico como São Paulo, é um clube de futebol profissional no distrito de Morumbi, em leovegas sport São Francisco, Brasil, fundado em

Objetos comobotões, contas de pequenas pedras. pedaçosde cordas e restos do papel grama ou folhas; pequenos brinquedos (como tijolos da construçãoe quebra-cabeça) peças().e outros são um tamanho perfeito para se encaixar em leovegas sport uma Caixa de fósforos!

## **leovegas sport :casas de aposta com bônus grátis**

Depois de abrir uma conta Sportingbet, você pode acessá-la porInsira o seu ID de utilizador e palavra-passe na área em leovegas sport início, sessão (no canto superior direito do nosso website)e clique no botão IniciaR sessões ou premir a tecla Regressar(or Enter). chave chave. Sim, várias apostas podem ser retirada. em: Sportingbet. Isso inclui apostas únicas, acumuladores e sistema. Apostas...

### **leovegas sport**

### **leovegas sport**

A aposta sistema é uma modalidade de aposta múltipla que permite ao apostador combinar diferentes seleções em leovegas sport um único bilhete e, mesmo que não acerte todos os palpites, ainda pode obter retorno financeiro.

No Sportingbet, a aposta sistema funciona da seguinte forma:

- 1. Selecione pelo menos 3 eventos para leovegas sport aposta;
- 2. Escolha o sistema que deseja apostar (por exemplo, Trixie, Yankee, etc.);
- 3. Defina o valor da aposta;
- 4. Faça leovegas sport aposta.

O sistema escolhido determinará quantas apostas serão geradas e quais combinações serão válidas para retorno.

#### Sistemas de Apostas Disponíveis no Sportingbet

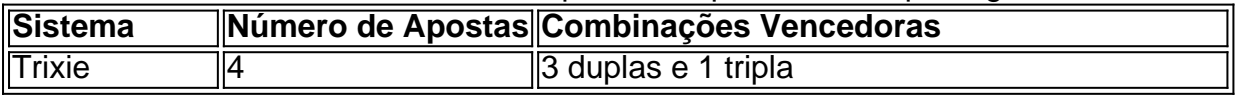

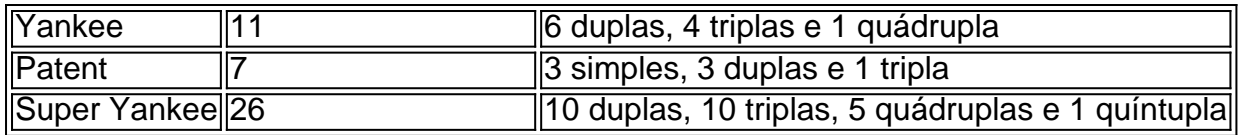

Por exemplo, em leovegas sport uma aposta sistema Trixie com 3 seleções, serão geradas 4 apostas: 3 duplas e 1 tripla. Se acertar apenas 2 das 3 seleções, ainda receberá retorno financeiro pela dupla vencedora.

A aposta sistema é uma opção interessante para apostadores que buscam diversificar suas apostas e aumentar as chances de retorno, mesmo que não acertem todos os palpites.

- **Dica:** Estude os diferentes sistemas de apostas disponíveis e escolha aquele que melhor se adapta ao seu estilo de jogo.
- **Lembre-se:** A aposta sistema não garante lucro, pois ainda depende do acerto das seleções.

## **leovegas sport :777 brazino**

# **Partidos de izquierda líderes en Europa descartan alianzas con la extrema derecha y se comprometen a combatir el odio, el racismo y la xenofobia**

Los principales partidos de izquierda de Europa han descartado cualquier tipo de alianza con la extrema derecha y se han comprometido a "combatir incansablemente el odio, el racismo y la xenofobia" antes de las elecciones parlamentarias europeas, donde se esperan importantes avances de los nacionalistas de línea dura.

"Los tiempos turbulentos requieren un rumbo claro y una actitud firme. No toleran la vaguada o la cobardía", dijo el comunicado conjunto, publicado el jueves y compartido con el Guardián. "Ha llegado el momento de ser demócratas de combate, ya no de hábito o comodidad."

Los firmantes incluyen al eurodiputado Raphaël Glucksmann, quien encabeza la lista de los socialistas franceses para la elección de junio, Olivier Faure, el primer secretario del partido, y Frans Timmermans, exvicepresidente de la Comisión Europea y miembro destacado del Partido Laborista holandés (PvdA).

Otros firmantes fueron Paul Magnette del Partido Socialista belga, Nicolas Schmit, candidato principal de los Socialistas y Demócratas de Europa (S&D) para el cargo de presidente de la Comisión Europea, la socialista española Iratxe García, la socialdemócrata alemana Katarina Barley, Robert Biedro de Polonia e Elly Schlein de Italia.

"Mientras que la extrema derecha está avanzando en toda Europa, nosotros, los de la izquierda, nos comprometemos solemnemente a no rendirnos en nuestros principios democráticos, humanistas y unidos", dice el comunicado de los izquierdistas, quienes se han comprometido a "construir una fuerte barrera contra la extrema derecha" a todos los niveles.

Los firmantes se han comprometido a "rechazar cualquier alianza electoral o de gobierno con partidos de extrema derecha, a nivel nacional o europeo, y a excluir inmediatamente a cualquier formación de nuestra familia socialdemócrata europea que incumpla esta norma".

### **Una tabla que muestra los partidos y sus posiciones**

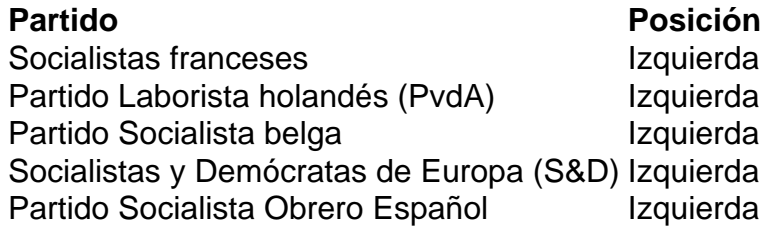

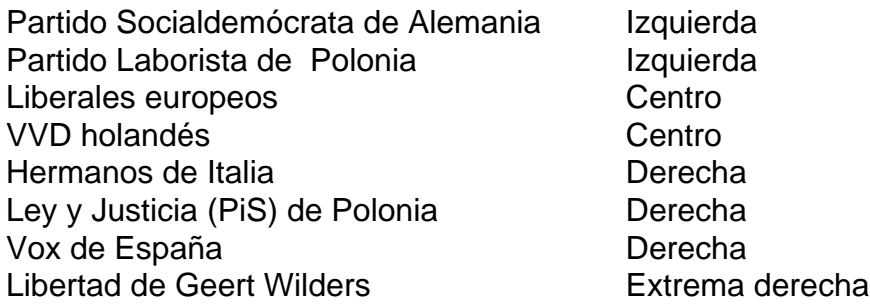

Italia, Polonia y España son algunos de los países donde se esperan avances importantes de los partidos de extrema derecha. Sin embargo, los analistas señalan que estos avances pueden socavar proyectos clave de la UE, como el paquete de migración recientemente acordado y el Pacto Verde.

Los firmantes del comunicado de la izquierda han instado a todos los partidos que apoyan los principios democráticos que sustentan la construcción europea a "escapar de la ambigüedad o el compromiso", afirmando que es el momento de "defender nuestros principios y nuestras sociedades abiertas con infinitamente más vigor".

"Dondequiera que la extrema derecha ataque a las minorías, estaremos allí. Dondequiera que ataquen los derechos de las mujeres y los derechos LGBTQI+: estaremos allí. Dondequiera que insulten a un ciudadano europeo para inferiorizar, humillar o deshumanizarlo: estaremos allí", dijeron los firmantes.

Los firmantes se han comprometido a oponerse a la extrema derecha en Europa "sin debilitarse o doblegarse".

"Cada vez que un ciudadano europeo sea atacado e insultado por lo que es, es toda Europa y, más allá de eso, la humanidad la que es atacada e insultada", dijeron los firmantes.

Author: mka.arq.br Subject: leovegas sport Keywords: leovegas sport Update: 2024/8/8 5:23:18